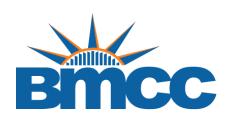

## **How to Scan Documents Using Your iPhone / iPad**

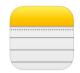

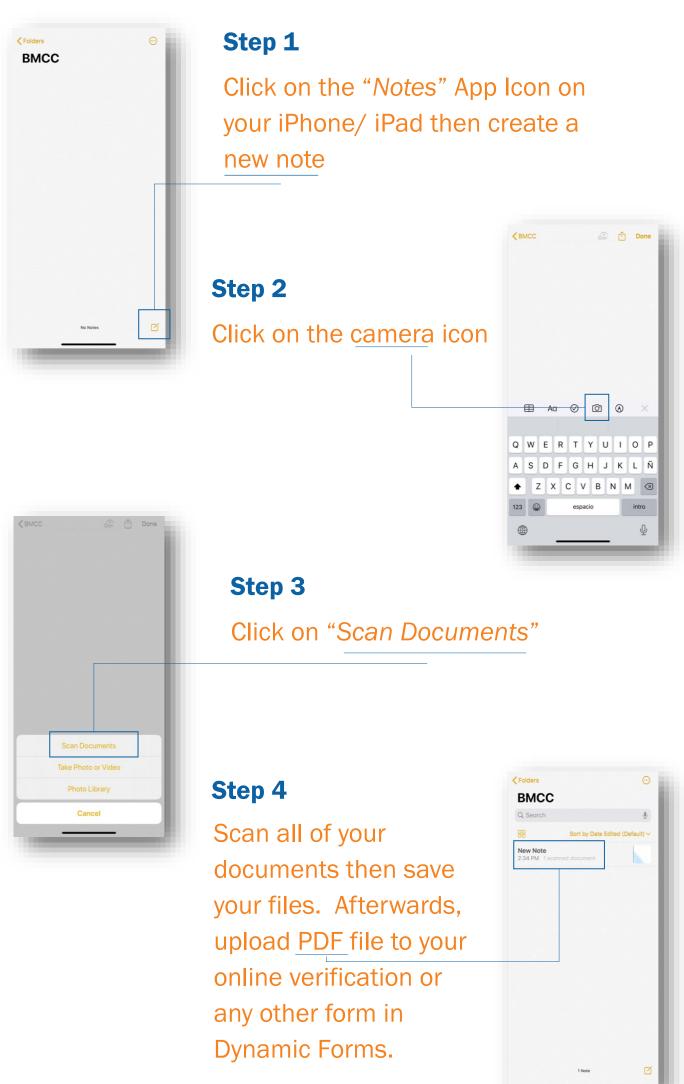